The book was found

# **Murach's Visual Basic 2012**

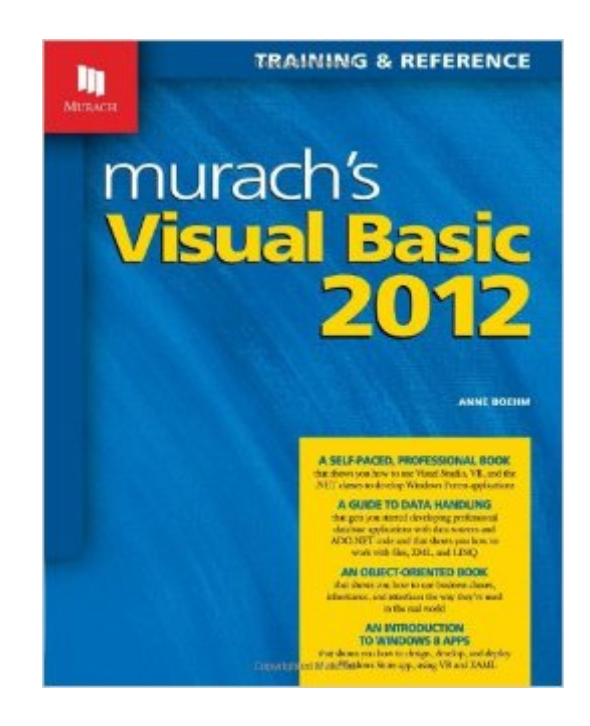

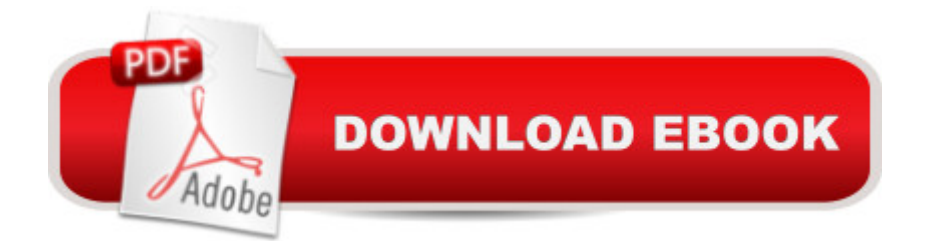

## **Synopsis**

This Visual Basic book has been a favorite of developers ever since the 1st edition came out in 2002.Now, this 5th Edition is a self-paced, professional book that shows how to use Visual Studio 2012, VB 2012, and the .NET 4.5 classes to develop Windows Forms applications. It's a data programming book that shows how to (1) prototype professional database applications using RAD features like data sources, (2) start using ADO.NET to work directly with databases for more control, and (3) use LINQ to query a variety of data sources, from databases to arrays to XML files. It's an object-oriented book that shows how to use business classes, inheritance, and interfaces the way they're used in the real world. It's a hands-on book that shows you how to develop your first Windows 8 apps and submit them to the Windows Store.When you're done, you'll be able to develop 3-tiered, object-oriented Windows applications the way the best professionals do. And you'll have the core VB and Visual Studio skills that you need to develop any VB application...whether for Windows, the web, or mobile devices.

## **Book Information**

Paperback: 842 pages Publisher: Mike Murach & Associates; 5th edition (November 11, 2013) Language: English ISBN-10: 1890774731 ISBN-13: 978-1890774738 Product Dimensions: 8 x 2.1 x 9.9 inches Shipping Weight: 3.8 pounds (View shipping rates and policies) Average Customer Review: 4.5 out of 5 stars $\hat{A}$   $\hat{A}$  See all reviews $\hat{A}$  (13 customer reviews) Best Sellers Rank: #107,073 in Books (See Top 100 in Books) #21 in Books > Computers & Technology > Programming > Microsoft Programming > .NET  $#22$  in $\hat{A}$  Books > Computers & Technology > Programming > Languages & Tools > Visual Basic #176 in $\hat{A}$  Books > Computers & Technology > Programming > Software Design, Testing & Engineering > Object-Oriented Design

#### **Customer Reviews**

It had been several years since I had done development work with Visual Basic and I needed a refresher on the subject. I am a big fan of Murach books, so it looked like this would be a good book to use. I am a database professional and there is a large amount of the book devoted to using Visual Basic with relational databases. The book did a good job of introducing enough of the subject to get started and then giving deeper dives into various topics in later chapters. The chapters end

chapter. The coverage of object oriented programming principles was quite good.Section 1 of the book is Chapters 1 -3 and is an Introduction to Visual Basic programming. This section is the first one hundred pages of the book and it is a very good introduction to Visual Basic. Chapter 1 is an Introduction to Visual Studio and it gives a good overview of it. It quickly covers Form Designer, Code Editor and the Solution Explorer. It also gave an introduction to working with Windows (the Visual Basic type). Chapter 2 jumped into designing forms and spent 40 pages covering the subject. I always like learning how to test programs and Chapter 3 was titled  $\hat{a}$  ce How to code and test Windows Formsâ •. The chapter contains a good introduction to object oriented programming using Visual Basic. I liked the coverage of properties, methods and events.Section 2 of the book covers the Visual Basic language essentials. This section cover control structures, procedures & event handlers, handling exceptions, validating data, using arrays & collections, working with dates & strings, forms & controls, multi-forms and message boxes. I found Chapter 11 a really nice introduction to classes.

#### Download to continue reading...

Murach's Visual Basic 2012 Murach's PHP and MySQL (Murach: Training & Reference) Murach's [Java Servlets and JSP, 2nd](http://ebookslight.com/en-us/read-book/0GVWb/murach-s-visual-basic-2012.pdf?r=Dzj0uWjCyUXAO2Q99FIlT1C37ttfBqc4RYOhkIrvICrWwzNt4FO4RaDuk6wZHg7Z) Edition by Andrea Steelman, Joel Murach 2nd (second) edition [Paperback(2008)] Murach's Visual Basic 2010 Murach's ASP.NET 4.5 Web Programming with VB 2012 (Training & Reference) Programming Distributed Applications with Com and Microsoft Visual Basic 6.0 (Programming/Visual Basic) Visual Basic 4 Api How-To: The Definitive Guide to Using the Win32 Api With Visual Basic 4 Visual Basic in easy steps: Covers Visual Basic 2015 Beginning SQL 2012 Joes 2 Pros Volume 1: The SQL Queries 2012 Hands-On Tutorial for Beginners (SQL Exam Prep Series 70-461 Volume 1 Of 5) (SQL Queries 2012 Joes 2 Pros) Programming with Microsoft Visual Basic 2012 Visual Basic 2012 How to Program (6th Edition) Intro to Programming Using Visual Basic 2012 plus MyProgrammingLab with Pearson eText -- Access Card Package (9th Edition) Eyewitness Visual Dictionaries: The Visual Dictionary of the Human Body (DK Visual Dictionaries) Visual Workplace/Visual Thinking: Creating Enterprise Excellence through the Technologies of the Visual Workplace Visual Developer VBScript 2 & ActiveX Programming: Master the Art of Creating Interactive Web Pages with Visual Basic Script 2 and ActiveX Visual Developer Creating ActiveX Controls with Visual Basic 5: The Comprehensive Guide for Creating Powerful Web Controls Murach's C# 2015 Murach's HTML, XHTML, and CSS Murach's Beginning Java with Eclipse Murach's Java SE 6: Training & Reference

#### **Dmca**